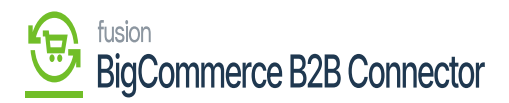

## Managing Master Data in BigCommerce B2B 夏夏

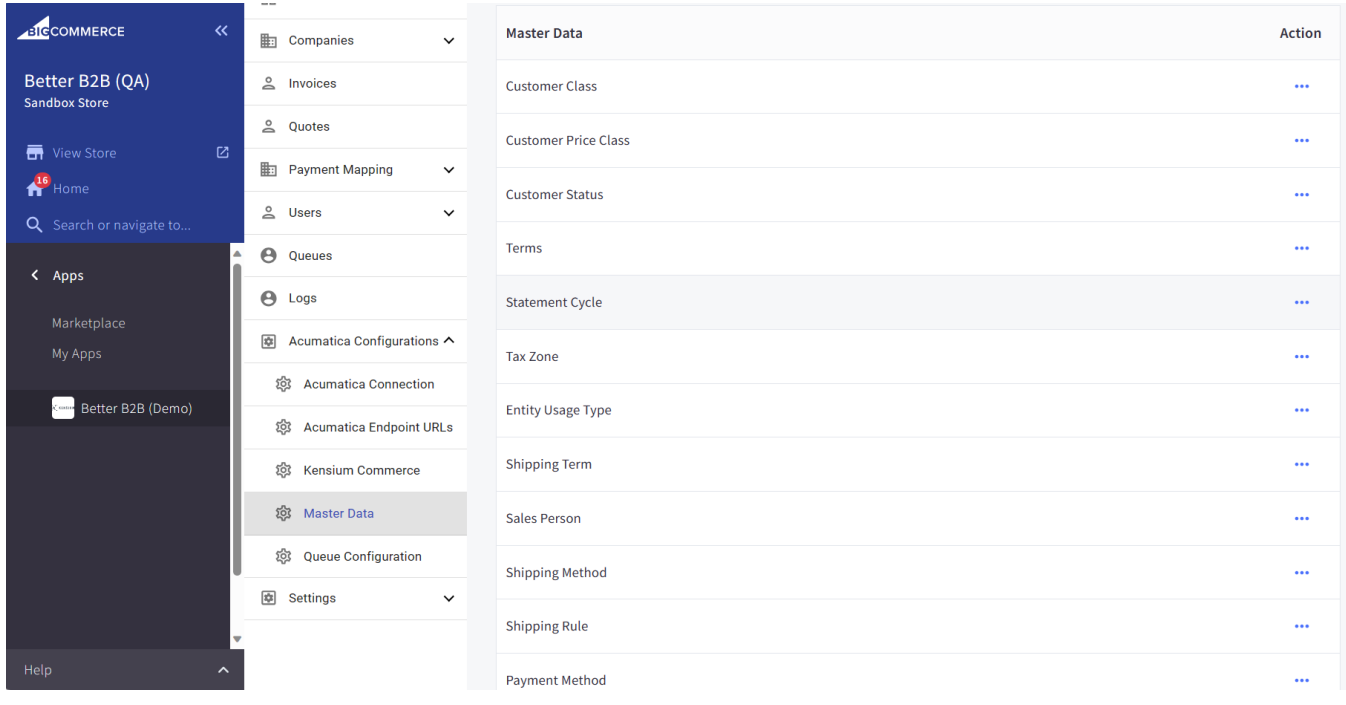

Đ

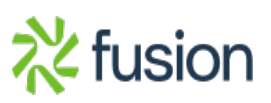